WEB: www.calcards.co.uk Email: sales@calcards.co.uk

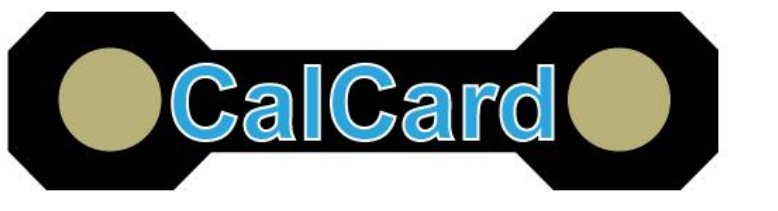

29, Deneside Lanchester Co Durham DH7 0LX United Kingdom

## **Acceptance Test Procedure for Confirming RCD and Loop Impedance**

The confirmation testing for RCD and Zs are very easy. Simply pick a socket and designate this as your test socket. Most electricians fit a purpose test socket from the distribution board that is separate from the house RCD and fitted with an RCBo. This avoids the frustration of having to reset all the clocks in the house when the RCD trips. Another option instead of fitting an RCBo is to utilise a portable RCD Adapter plugged into the separate test socket.

Whichever option is used its best practice to identify clearly that this is a test socket.

You can download a test record sheet for RCD and Zs at: -

<https://calcards.co.uk/support/>

The full test procedure is: -

## **Zs Testing**

- 1. Record the location of the designated test socket on the RCD Record Sheet.
- 2. If you use a potable RCD identify this on the RCD Record Sheet
- 3. Plug the 13A plug test lead into the loop impedance tester and zero the test leads
- 4. Take a reading from the designated socket using the loop impedance function of the installation tester, and record the value (Zs) in the Loop Impedance test.

## **RCD Testing**

- 1. If you're using a portable RCD tester plug this into the designated test socket and set the RCD tester for 30mA devices.
- 2. Set the test current amplifier to  $(x^{1/2})$  and test the RCD at both 0<sup>o</sup> and 180<sup>o</sup> test waveform
- 3. The RCD should NOT trip within the test period record this on the RCD Record Sheet
- 4. Set the test current amplifier to  $(x1)$  and test the RCD at both  $0^{\circ}$  and 180 $^{\circ}$  test waveform
- 5. Record both trip times in the relevant box of the RCD Record Sheet
- 6. Set the test current amplifier to (x5) and test the RCD at both  $0^{\circ}$  and 180 $^{\circ}$  test waveform
- 7. Record both trip times in the relevant box of the RCD Record Sheet.

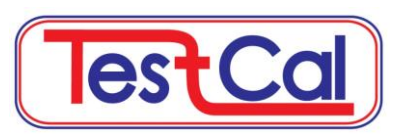

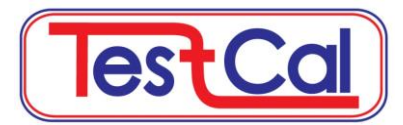